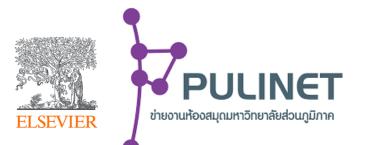

# **Scopus Training Report:** Thailand 2020 - 2021

Platform for Researchers, Librarians, Research Administrators, and Decision Makers

> Kelwalin Dhanasarnsombut Customer Consultant Elsevier South East Asia k.Dhanasarnsombut@Elsevier.com

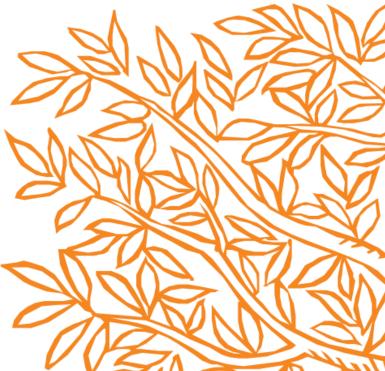

# Scopus Webinar Program (2020 – 2021)

| Session title                                                                                                    | Topics                                                                                                    | Descriptions                                                                                                    | Facilitator/<br>Contact<br>person                          | Format                                                  | Links / Password                                                                                                    | Language | Date                                  |
|----------------------------------------------------------------------------------------------------|----------------------------------------------------------------------------------------------------|----------------------------------------------------------------------------------------------------|------------------------------------------------------------|---------------------------------------------------------|----------------------------------------------------------------------------------------------------|----------|---------------------------------------|
| 1. Scopus content and<br>research metrics. How<br>is this useful for<br>decision making and<br>evaluation?                                 | <ul> <li>Curated content<br/>and selection</li> <li>Research Metrics</li> <li>Journal metrics</li> </ul>                                         | This session provides high level view of<br>Scopus as a curated dataset of peer<br>reviewed literature. We look at which<br>research metrics are included and how they<br>help you make decisions and contribute to<br>evaluations                         | <ul> <li>Sander</li> <li>Derrick</li> <li>Sonam</li> </ul> | Zoom<br>Webinar<br>(1 hour<br>presentation<br>+ Q&A)    | Webinar Recording:<br>https://elsevier.zoom.us/rec/share/jGqTpcqAloE<br>V9EJKObQIHIsO7w7MKhjq-<br>gyoNEkduQgyxRUUfVdwqUYqcXD4oj4Y.WHY<br>wiDDT1Mt9sho2<br>Access Passcode: I1+Re\$8& | English  | 14 <sup>th</sup><br>October<br>2020   |
| 2. Scopus profiles are<br>the most complete and<br>highest quality in the<br>industry. How do they<br>work and what can I<br>use them for? | <ul> <li>Author profiles</li> <li>Institute profiles</li> <li>Funding<br/>acknowledgements</li> </ul>                                            | This session looks in detail at Author and<br>Institutional profiles in Scopus, as well as<br>funding acknowledgements. What can you<br>use them for? What kinds of analyses do<br>they enable?                                                            | <ul><li>Sander</li><li>Sonam</li></ul>                     | Zoom<br>Webinar<br>(1.5 hours<br>presentation<br>+ Q&A) | Webinar Recording:<br>-<br>Access Passcode: -                                                                                                    | English  | 28 <sup>th</sup><br>October<br>2020   |
| 3. Idea for research topics and innovations.                                                                                               | <ul> <li>Navigating Scopus</li> <li>Analyze research trends</li> </ul>                                                                           | This session shows how to navigate Scopus<br>to search for research topics, see the trends<br>in research, identify big players, and see<br>research impacts on innovations. Don't<br>worries if you have no patent background,<br>we'll walk you through. | • Kelwalin<br>• Sonam                                      | Zoom<br>Webinar<br>(1.5 hours<br>presentation<br>+ Q&A) | Webinar Recording:<br>https://elsevier.zoom.us/rec/share/s9exejKulN4<br>phedek5JPrrKCll6Q66214eK9jVJZft97ZF4sBS<br>RrfCrRWE7wGmJR.GV4dZ3k25pMG5n1G<br>Access Passcode: U@*cZJQ7      | Thai     | 10 <sup>th</sup><br>Novemb<br>er 2020 |
| 4. Journals on Scopus<br>and how to find them.                                                                                             | <ul> <li>Explore and identify<br/>Scopus contents</li> <li>Selecting target<br/>journals for<br/>manuscripts</li> <li>Scopus supports</li> </ul> | The top FAQ for the researchers is what<br>journals are on Scopus and are they the<br>right targets for my manuscripts? Let's find<br>out together in this session. And learn how<br>to get in touch with your librarians and<br>Scopus team.              | • Kelwalin<br>• Sonam                                      | Zoom<br>Webinar<br>(1.5 hours<br>presentation<br>+ Q&A) | Webinar Recording:<br>https://elsevier.zoom.us/rec/share/4o8sfMGhan<br>KWgMVO6QrC6IDMkyPDEI3vFAjL-V1oQ-<br>BbHN64oQtkyLAz3pa6_mhQ.tciUZjOYDV3LH<br>NKB<br>Access Passcode: @s0yZEFN  | Thai     | 26 <sup>th</sup><br>January<br>2021   |

\* Records of online webinars will be shared after the live sessions

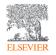

# Scopus Webinar in English (2020 – 2021)

| Date (2020) | Session Title                                            | Web link to recordings of the sessions |
|-------------|----------------------------------------------------------|----------------------------------------|
|             |                                                          | Link to recording                      |
| 6-May       | Scopus search and results.                               | Access Password: 8D\$8\$i+8            |
|             | Curated content. What content is included in             | Link to recording                      |
| 20-May      | Scopus and how is it selected?                           | Access Password: 8R.x1?77              |
|             | Author Profiles in Scopus. How do they work              | Link to recording                      |
| 3-Jun       | and how can I make changes to my profile?!               | Access Password: 6v#?D=91              |
|             |                                                          | Link to recording                      |
| 17-Jun      | Journal analysis in Scopus.                              | Access Password: 8L.C=.94              |
|             | Matrice and enalyzin in Second. The same and             | Link to recording                      |
| 1-Jul       | Metrics and analysis in Scopus. The cans and<br>cannots. | Access Password: 2M=67U30              |

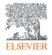

# Scopus self-paced learning contents

| Session title     | Descriptions                                                                                                    | Links to sources         |
|-------------------|----------------------------------------------------------------------------------------------------|--------------------------|
| Scopus blog       | Update news about Scopus                                                                                           | https://blog.scopus.com/ |
| Scopus title list | copus title list Links to downloadable lists of books and journals on Scopus and also those that are discontinued. |                          |
| Scopus tutorial   | pus tutorial A virtual guide how to use Scopus                                                                     |                          |

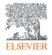

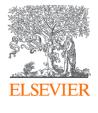

#### With partnership between Elsevier and Pulinet Plus

we advance your learning and equip you with skills in research workflow through customized teaching plan.

- · Boosting research efficiency through intelligent search and discovery
- Enabling evidence-based policy-making through Analytics
- Teaching you how to make the best of Research Intelligence solutions

#### And many more

#### Alexander van Servellen

Senior Consultant, Research Intelligence, Elsevier South East Asia A.VanServellen@elsevier.com

- Essential academic databases
- Research workflow for researchers
- E-content synergy for teaching and learning

And many more

Kelwalin Dhanasarnsombut

Customer Consultant Elsevier South East Asia k.Dhanasarnsombut@Elsevier.com

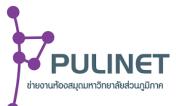